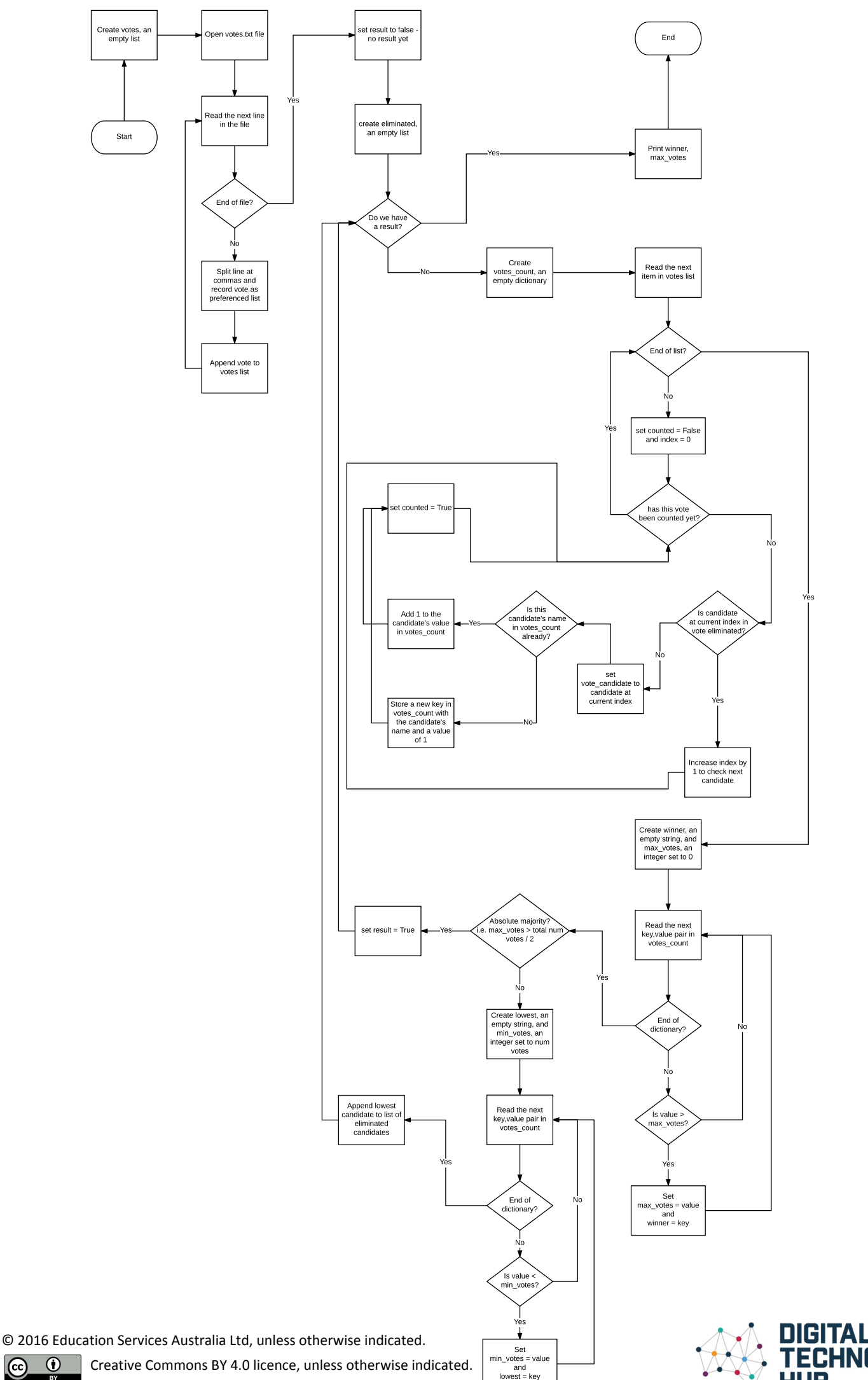

 $\odot$  $\odot$ 

DIGITAL<br>TECHNOLOGIES **HUB** 

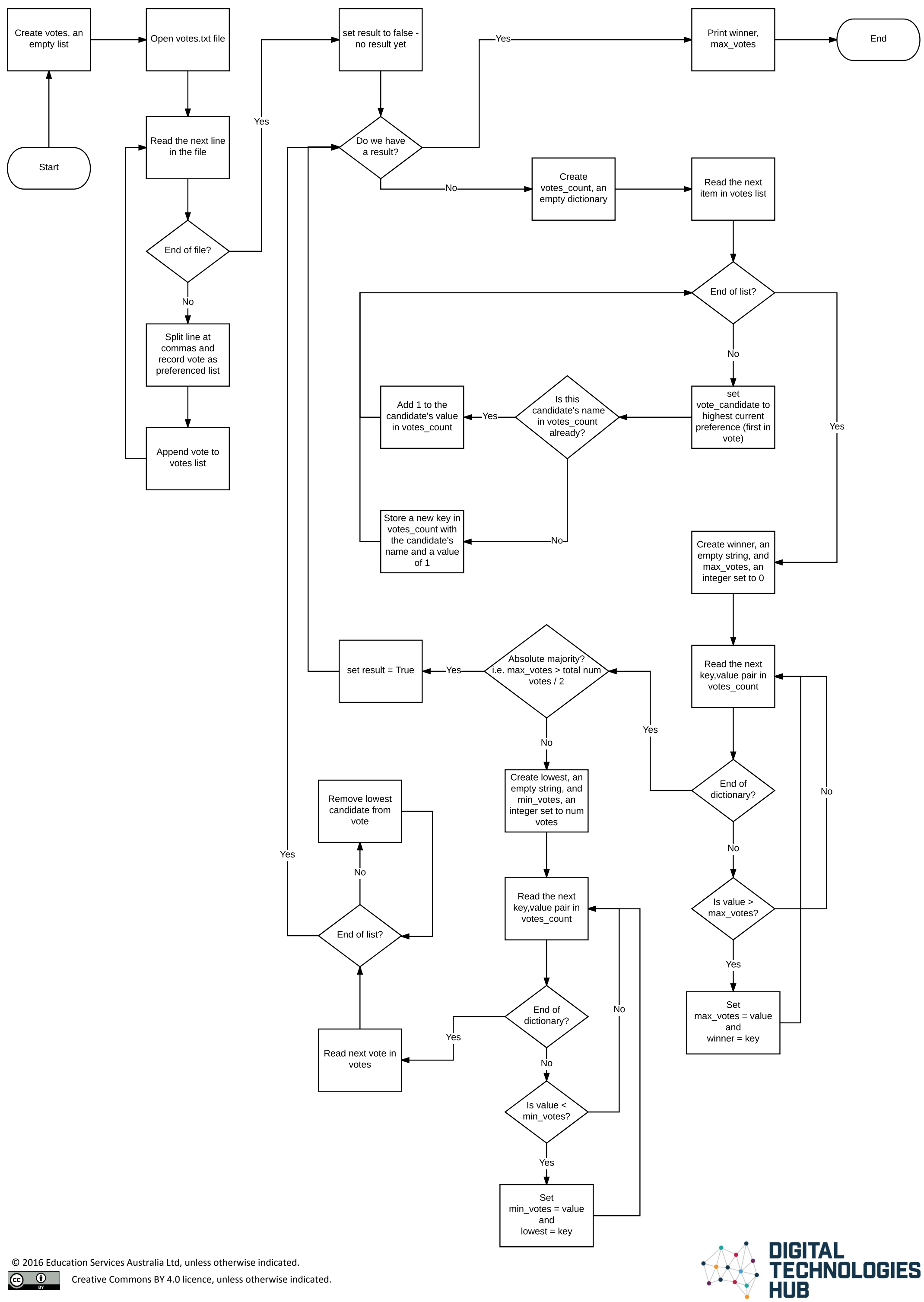

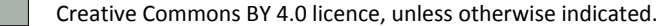